[POE](https://zhiliao.h3c.com/questions/catesDis/152) **[Godiva612](https://zhiliao.h3c.com/User/other/26040)** 2018-11-25 发表

## 组网及说明

## **1.1 适用产品系列**

本案例适用于如S5024PV3-EI-HPWR等S5000PV3、S5120V2、S5130、S5150系列带有PWR的交换

## 机。 **1.2 配置需求与说明**

PoE (Power over Ethernet, 以太网供电, 又称远程供电) 是指设备通过以太网电口, 利用双绞线对 外接PD (Powered Device,受电设备)进行远程供电。

如果没有使能PoE接口的PoE功能,系统不会给PoE接口下挂的PD供电,也不会给PD预留功率。

使能PoE接口的PoE功能时,如果该PoE接口的加入不会导致PSE功率过载,则允许使能。否则,由该 PoE1接口是否使能PoE功率管理功能决定。

## 配置步骤

(1)在导航栏中选择"PoE> PoE", 进入如下图所示的页面。

(2)点击需要开启POE功能的接口,此处以GigabitEthernet1/0/1举例,选中一下1口。

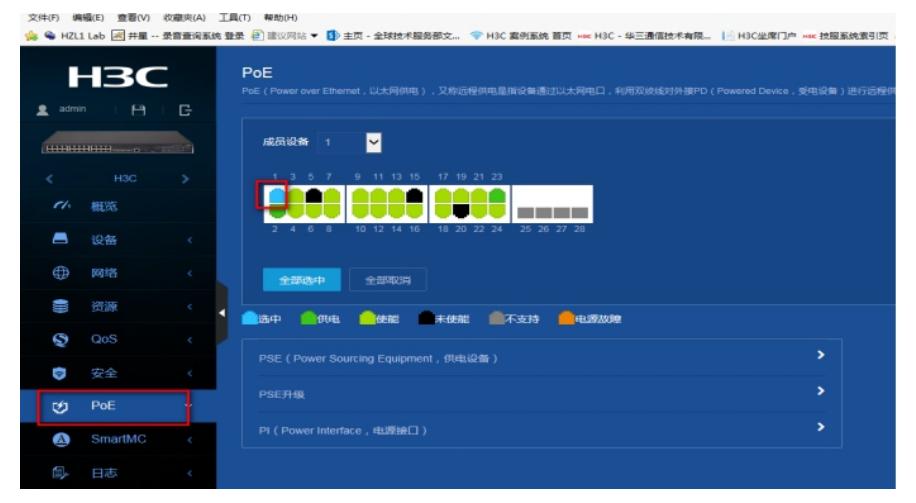

(3)点开"PI(Power Interface,电源接口)"选项,远程供电按钮选择开启

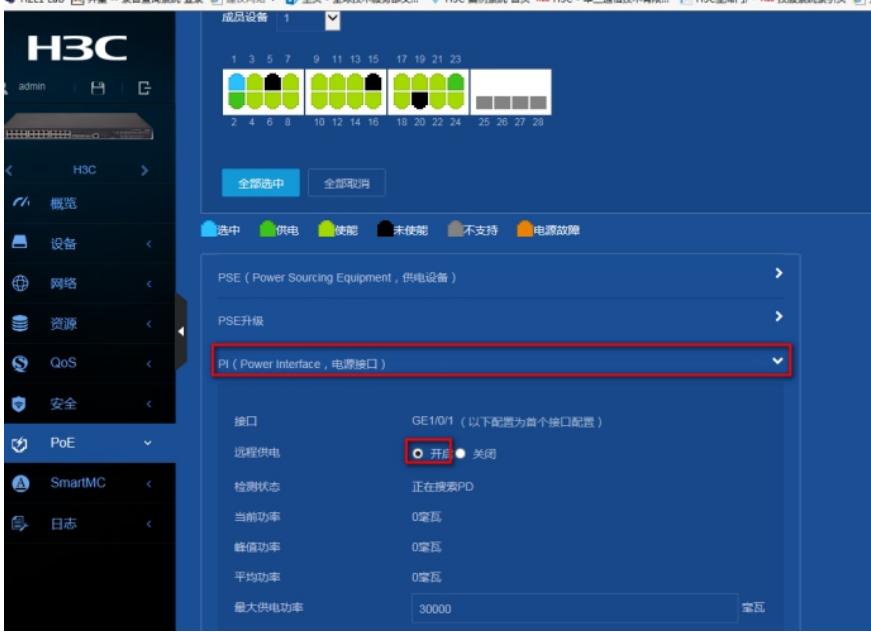

(4)保存交换机配置信息

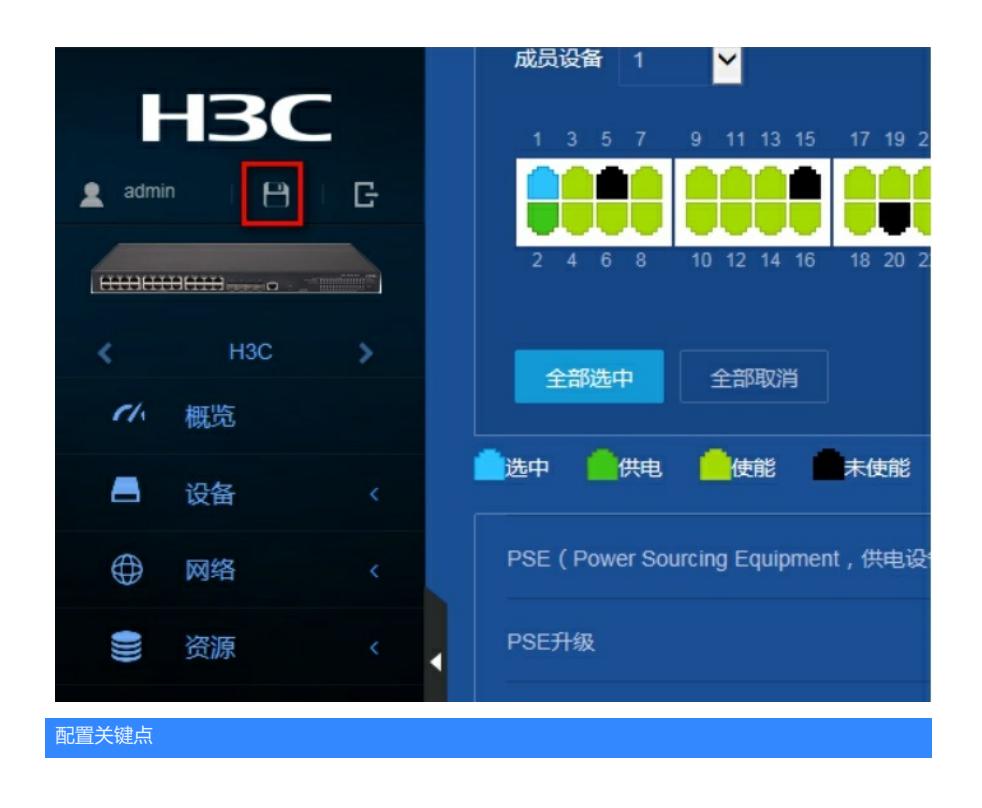